Министерство цифрового развития, связи и массовых коммуникаций Российской Федерации

Федеральное государственное бюджетное образовательное учреждение высшего образования «Сибирский государственный университет телекоммуникаций и информатики»

(СибГУТИ) Уральский технический институт связи и информатики (филиал) в г. Екатеринбурге (УрТИСИ СибГУТИ)

> TBEPAHAIO **PLACH CROTYTH**

> > Аинина F

2023 г.

Лиректор

**DIGEO CEONO** 

# РАБОЧАЯ ПРОГРАММА ДИСЦИПЛИНЫ

# Б1.В.10 Сетевое и системное администрирование

Направление подготовки / специальность: 09.03.01 «Информатика и

#### вычислительная техника»

Направленность (профиль) /специализация: Программирование в

# информационных системах

Форма обучения: очная, заочная

Год набора: 2023

Екатеринбург, 2023

Разработчик (-и) рабочей программы: доцент

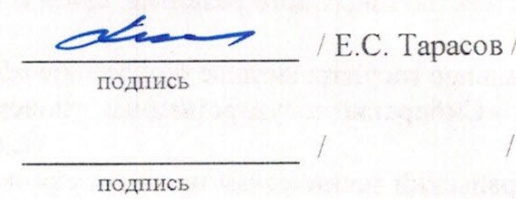

Утверждена на заседании кафедры инфокоммуникационных технологий и мобильной связи (ИТиМС) протокол от 25.05.2023 г. №9

Заведующий кафедрой ИТиМС

Согласовано: Заведующий выпускающей кафедрой

подпись Д.И. Бурумбаев / подпись

Д.И. Бурумбаев /

/Н.В. Будылдина /

Ответственный по ОПОП

Основная и дополнительная литература, указанная в п.6 рабочей программы, имеется в наличии в библиотеке института и ЭБС.

Заведующий библиотекой

подпись

/С.Г. Торбенко/

подпись

Министерство цифрового развития, связи и массовых коммуникаций Российской Федерации

Федеральное государственное бюджетное образовательное учреждение высшего образования «Сибирский государственный университет телекоммуникаций и информатики» (СибГУТИ) Уральский технический институт связи и информатики (филиал) в г. Екатеринбурге (УрТИСИ СибГУТИ)

> Утверждаю Директор УрТИСИ СибГУТИ \_\_\_\_\_\_\_\_\_\_\_\_\_ Е.А. Минина « $\rightarrow$  2023 г.

# **Р А Б О Ч А Я П Р О Г Р А М М А Д И С Ц И П Л И Н Ы**

### **Б1.В.14** «**Сетевое и системное администрирование»**

Направление подготовки **09.03.01 «Информатика и вычислительная техника»**  Направленность (профиль) **«Программирование в информационных системах»** Форма обучения: **очная, заочная** Год набора:2023

Екатеринбург, 2023

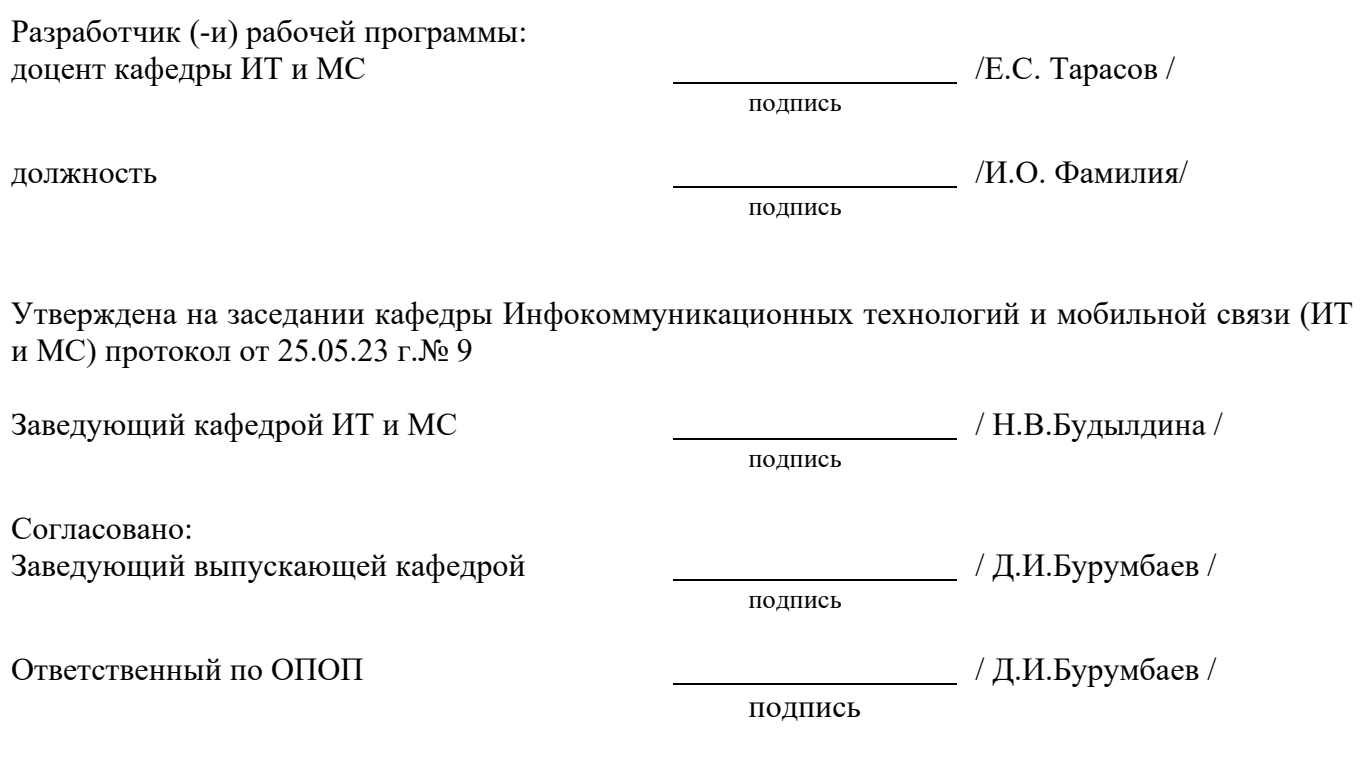

Основная и дополнительная литература, указанная в п.6 рабочей программы, имеется в наличии в библиотеке университета и ЭБС.

Заведующий библиотекой и пространных пространных действий (С.В.Торбенко/

подпись

# **1. МЕСТО ДИСЦИПЛИНЫ В СТРУКТУРЕ ОБРАЗОВАТЕЛЬНОЙ ПРОГРАММЫ**

Дисциплина Б1.В.14 «Сетевое и системное администрирование» относится к части формируемой участниками образовательных отношений образовательной программы.

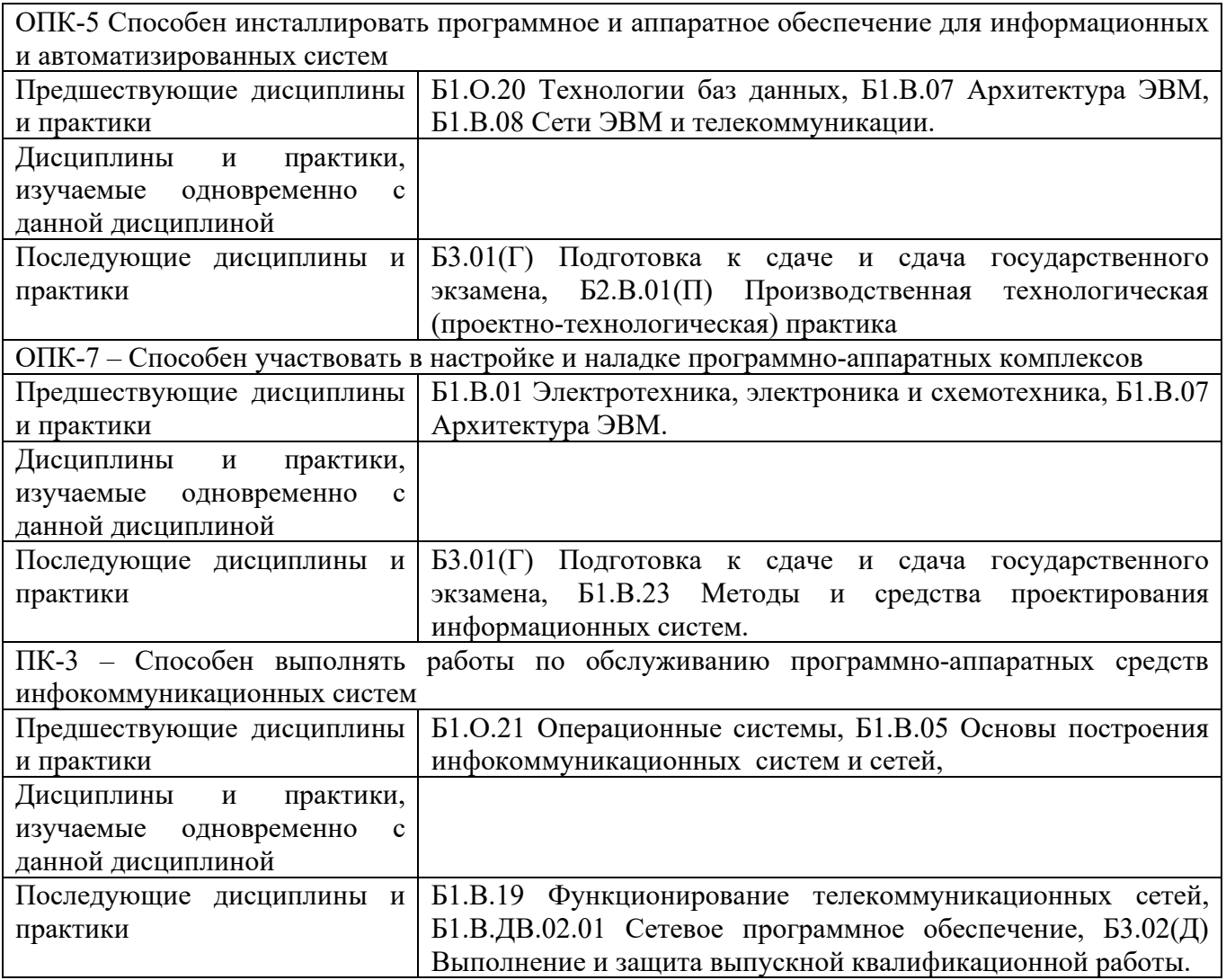

Дисциплина *может* реализовываться с применением дистанционных образовательных технологий.

### **2. ТРЕБОВАНИЯ К РЕЗУЛЬТАТАМ ОСВОЕНИЯ ДИСЦИПЛИНЫ**

В результате освоения дисциплины обучающийся должен демонстрировать результаты обучения, которые соотнесены с индикаторами достижения компетенций:

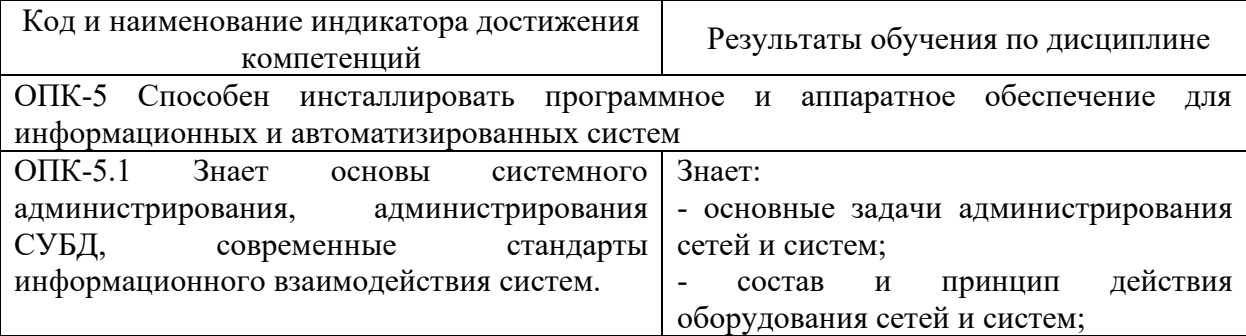

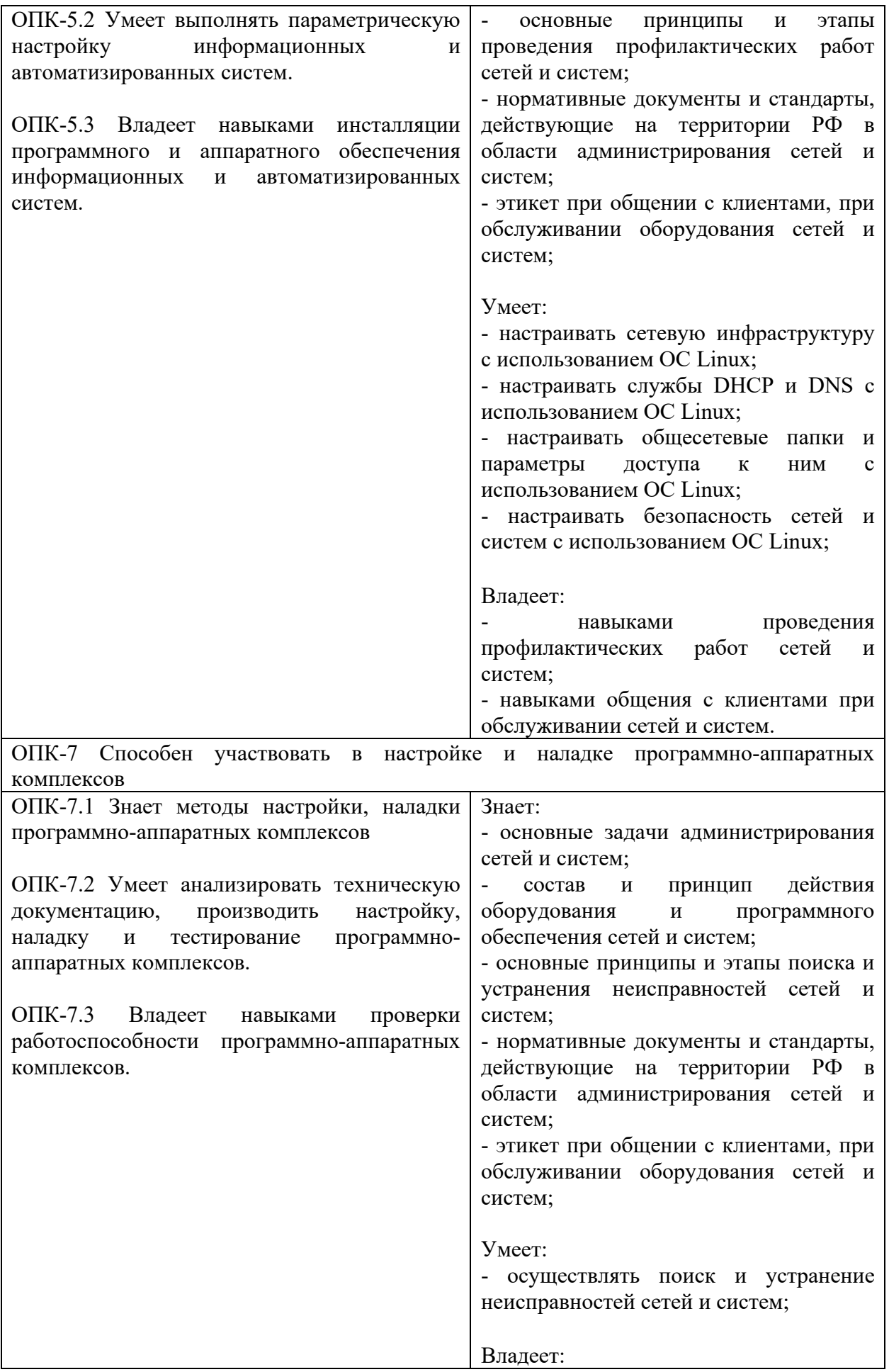

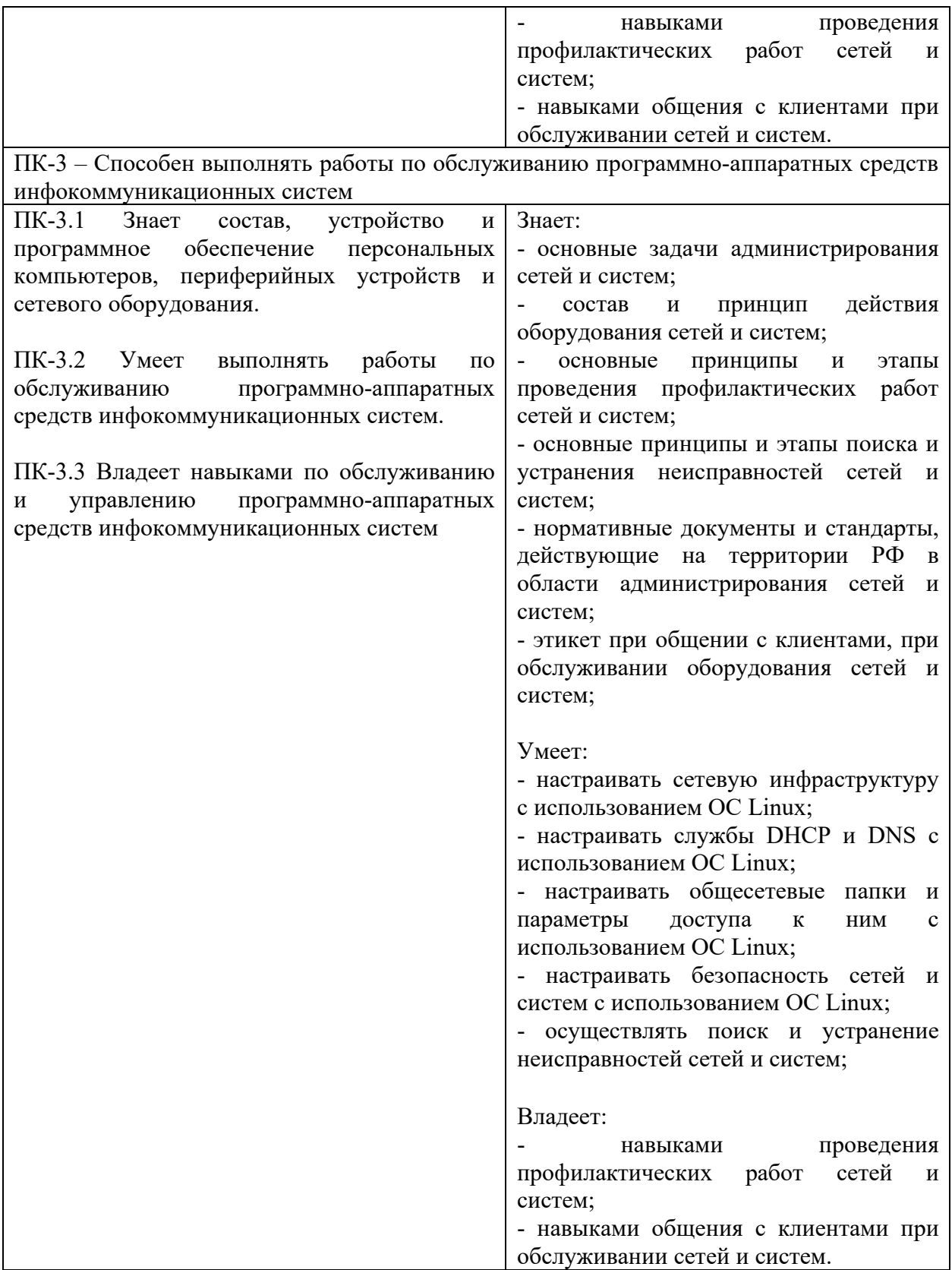

# **3. ОБЪЁМ ДИСЦИПЛИНЫ**

Общая трудоемкость дисциплины составляет 5 зачетных единиц. Дисциплина изучается: по очной форме обучения – в 6 семестре по заочной форме обучения – на 4, 5 курсе Форма промежуточной аттестации по дисциплине – экзамен

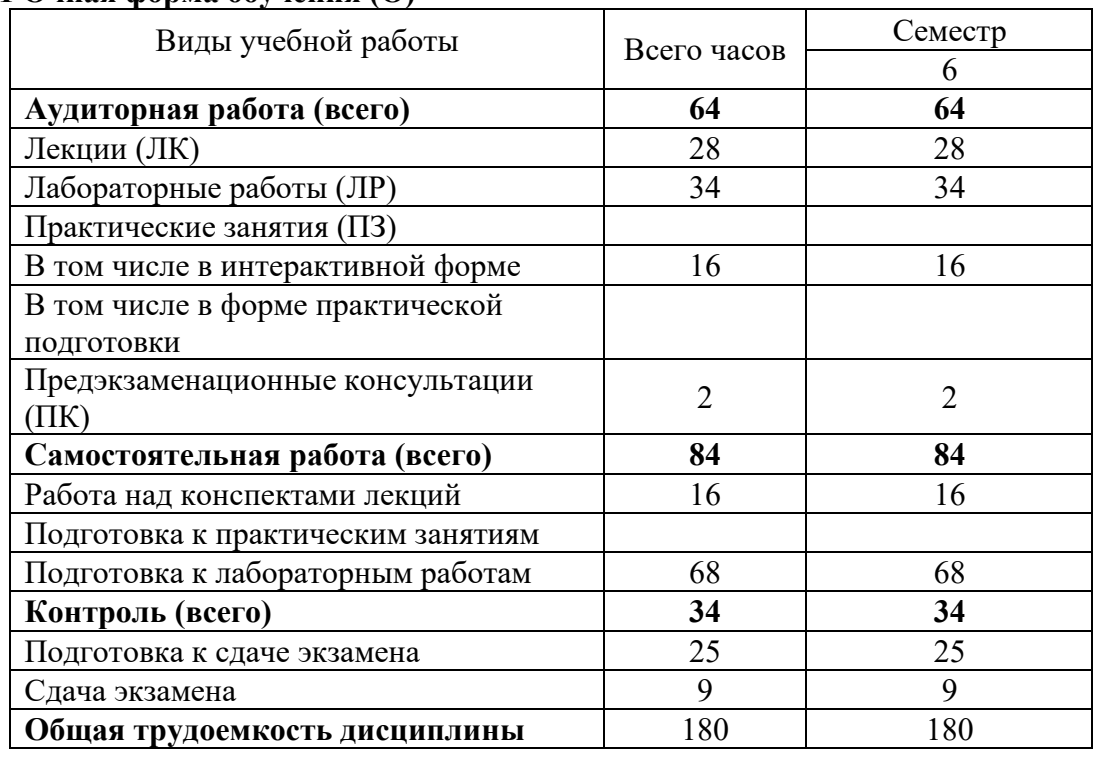

### **3.1 Очная форма обучения (О)**

### **3.2 Заочная форма обучения (З)**

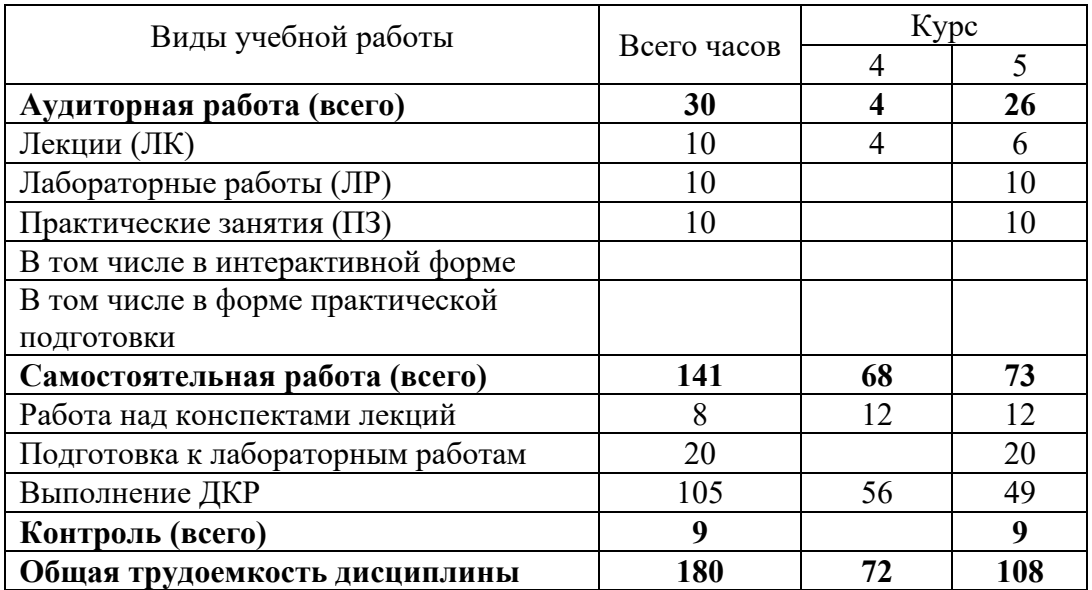

### 4. СОДЕРЖАНИЕ ДИСЦИПЛИНЫ ПО ВИДАМ УЧЕБНЫХ ЗАНЯТИЙ 4.1 Содержание лекционных занятий

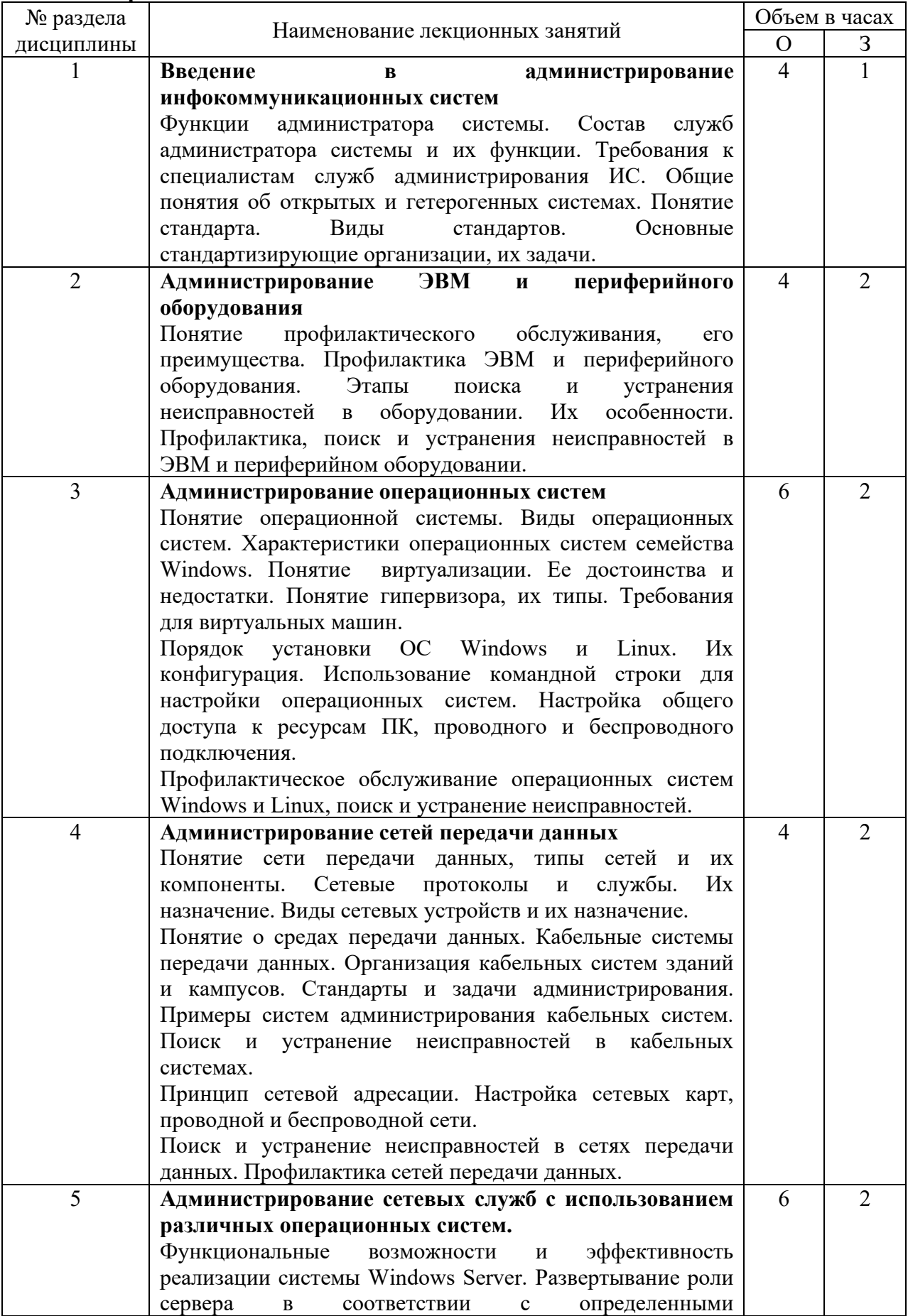

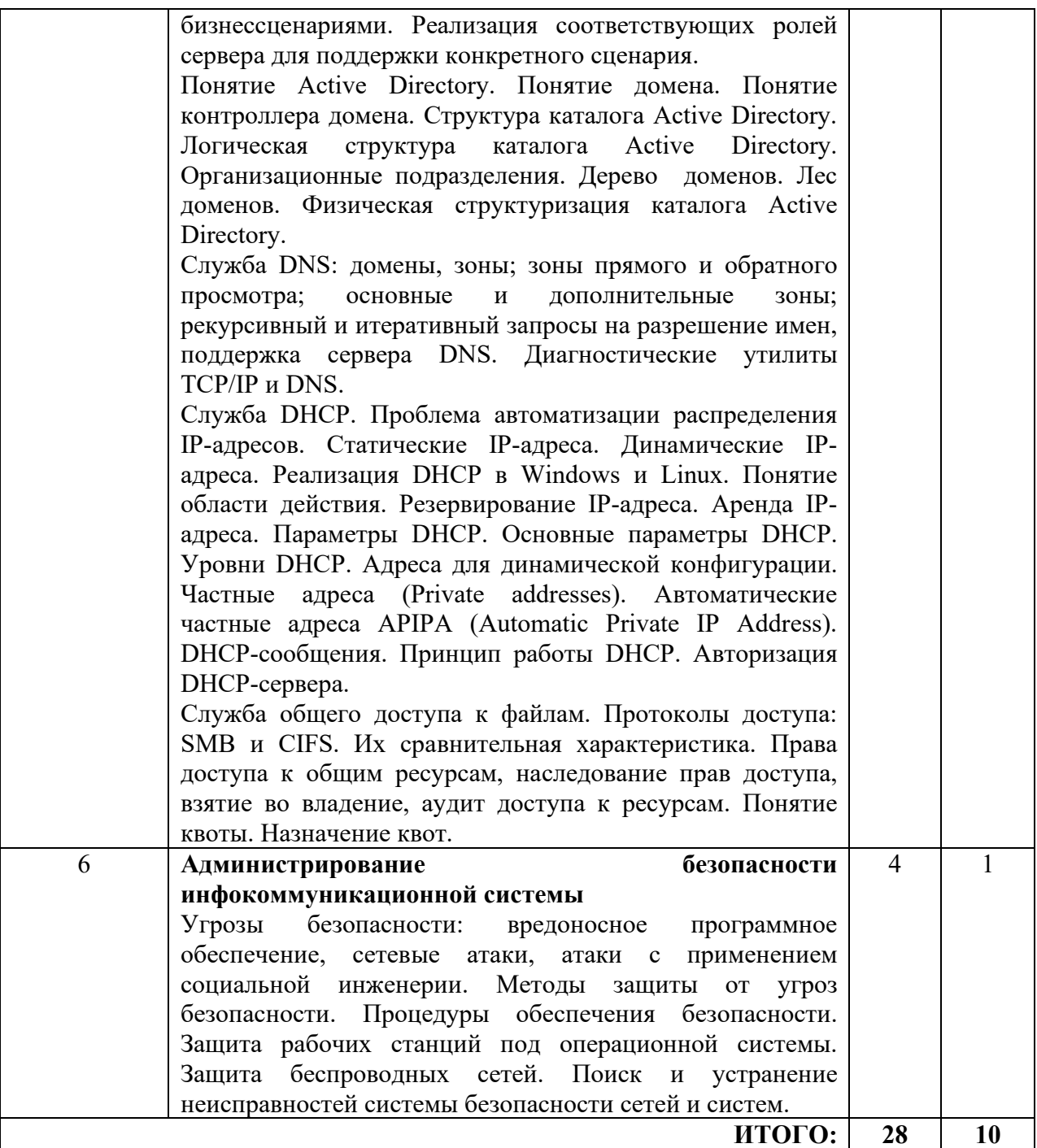

# **4.2 Содержание практических занятий**

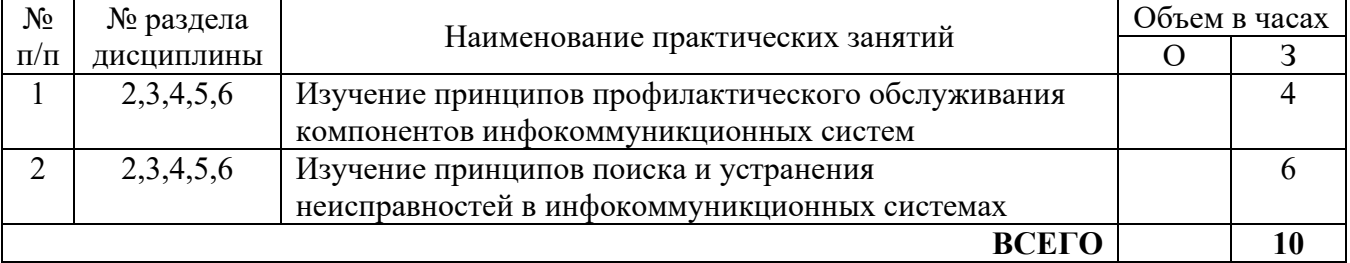

# **4.3 Содержание лабораторных занятий**

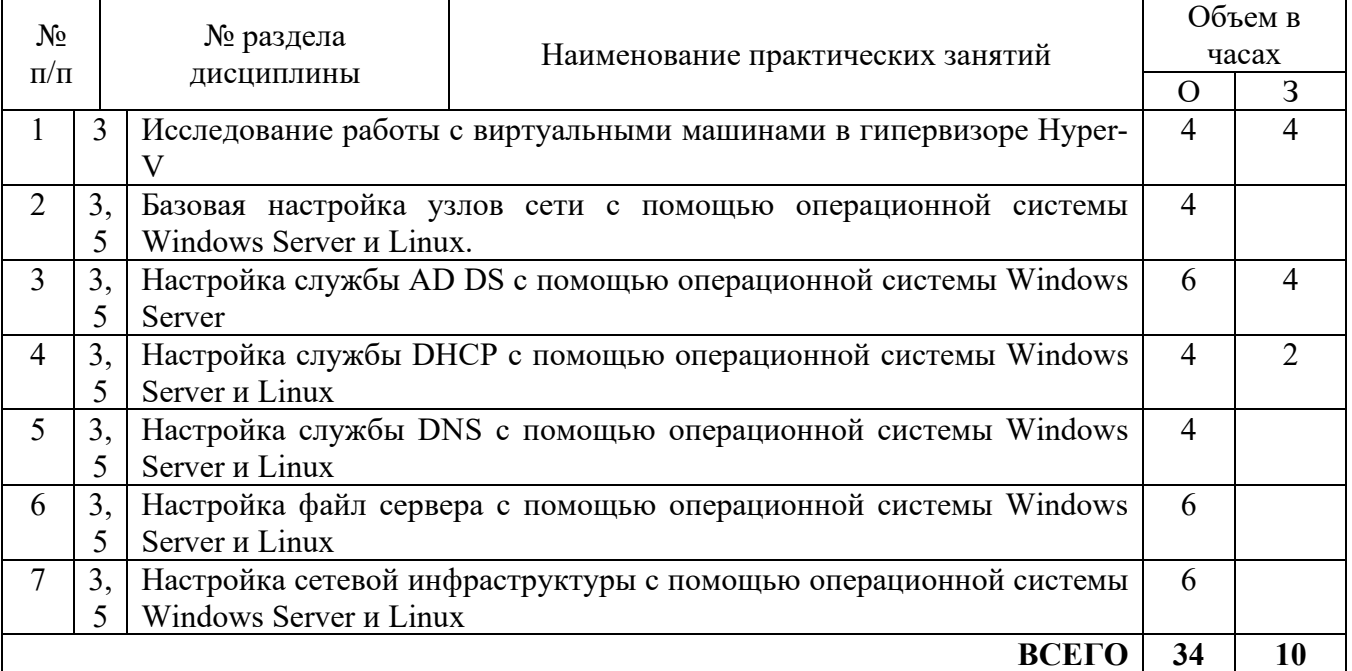

## **5. ПЕРЕЧЕНЬ ИННОВАЦИОННЫХ ФОРМ УЧЕБНЫХ ЗАНЯТИЙ**

![](_page_10_Picture_255.jpeg)

### **6 УЧЕБНО-МЕТОДИЧЕСКОЕ И ИНФОРМАЦИОННОЕ ОБЕСПЕЧЕНИЕ ПО ДИСЦИПЛИНЕ**

#### **6.1 Список основной литературы**

Михайлов, В. В. Администрирование информационных систем : учебное пособие / В. В. Михайлов. — Белгород : Белгородский государственный технологический университет им. В.Г. Шухова, ЭБС АСВ, 2017. — 112 c. — Текст : электронный // Цифровой образовательный ресурс IPR SMART : [сайт]. — URL: https://www.iprbookshop.ru/80407.html (дата обращения: 15.04.2023). — Режим доступа: для авторизир. пользователей.

#### **6.2 Список дополнительной литературы**

1. Власов Ю. В. Администрирование сетей на платформе MS Windows Server [Электронный учебник] : учебное пособие / Власов Ю. В.. - БИНОМ. Лаборатория знаний, Интернет-Университет Информационных Технологий (ИНТУИТ), 2008. - 384 с. - Режим доступа: http://www.iprbookshop.ru/22397.

2. Беленькая М. Н. Администрирование в информационных системах [Электронный учебник] : учебное пособие / Беленькая М. Н.. - Горячая линия - Телеком, 2011. - 400 с. - Режим доступа: http://iprbookshop.ru/11974

#### **6.3 Информационное обеспечение** (в т.ч. интернет- ресурсы).

1. Полнотекстовая база данных учебных и методических пособий СибГУТИ. http://ellib.sibsutis.ru/cgi-bin/irbis64r\_12/cgiirbis\_64.exe?LNG=

&C21COM=F&I21DBN=ELLIB&P21DBN=ELLIB&S21FMT=&S21ALL=&Z21ID=&S21CNR= СибГУТИг. Новосибирск. Доступпологину-паролю.

2. ЭБС «ЮРАЙТ» https://urait.ru/

3. ЭБС «УНИВЕРСИТЕТСКАЯ БИБЛИОТЕКА ОНЛАЙН» http://www.biblioclub.ru/

4. ЭБС «BOOK.ru» https://www.book.ru

5. ЭБС «ZNANIUM.COM» www.znanium.com

6. ЭБС «ЛАНЬ» https://e.lanbook.com

#### *Информационные справочные системы*

1. Консультант Плюс - справочная правовая система (доступ по локальной сети с компьютеров библиотеки)

#### *Ресурсы свободного доступа*

1. Министерство науки и высшего образования Российской Федерации https://www.minobrnauki.gov.ru/;

2. Федеральный портал «Российское образование» http://www.edu.ru/;

3. Информационная система «Единое окно доступа к образовательным ресурсам» http://window.edu.ru/;

4. Единая коллекция цифровых образовательных ресурсов http://school-collection.edu.ru/.

5. Законопроект «Об образовании в Российской Федерации». Вопросы и ответы http://xn-- 273--84d1f.xn--p1ai/voprosy\_i\_otvety.

*Собственные электронные образовательные и информационные ресурсы СибГУТИ* 

1. Электронный каталог Научной библиотеки СибГУТИ (по паролю)

2. Среда модульного динамического обучения СибГУТИ: https://eios.sibsutis.ru (по паролю)

3. Портал публикаций СибГУТИ: https://sibsutis.ru/science/publication/

4. Единая научная электронная образовательная среда УрТИСИ: http://www.aup.uisi.ru/.(по паролю)

### **6.4 Нормативные правовые документы и иная правовая информация**

1. Сектор стандартизации электросвязи (МСЭ-T), http://www.itu.int/rec/T-REC-G. Свободный доступ.

2. Федеральный закон от 01.05.2019 г. № 90-ФЗ «О внесении изменений в Федеральный закон "О связи" и Федеральный закон "Об информации, информационных технологиях и о защите информации» https://77.rkn.gov.ru/law/p1815/

### **7 МАТЕРИАЛЬНО-ТЕХНИЧЕСКОЕ ОБЕСПЕЧЕНИЕ ДИСЦИПЛИНЫ И ТРЕБУЕМОЕ ПРОГРАММНОЕ ОБЕСПЕЧЕНИЕ**

![](_page_13_Picture_184.jpeg)

![](_page_14_Picture_194.jpeg)

![](_page_15_Picture_132.jpeg)

### **8. МЕТОДИЧЕСКИЕ УКАЗАНИЯ ДЛЯ ОБУЧАЮЩИХСЯ ПО ОСВОЕНИЮ ДИСЦИПЛИНЫ**

#### **8.1 Подготовка к лекционным, практическим и лабораторным занятиям 8.1.1 Подготовка к лекциям**

На лекциях необходимо вести конспектирование учебного материала, обращать внимание на категории, формулировки, раскрывающие содержание научных явлений и процессов, научные выводы и практические рекомендации.

Конспектирование лекций – сложный вид аудиторной работы, предполагающий интенсивную умственную деятельность студента. Целесообразно сначала понять основную мысль, излагаемую лектором, а затем записать ее. Желательно оставлять поля, на которых при самостоятельной работе с конспектом можно сделать дополнительные записи и отметить непонятные вопросы.

Конспект лекции лучше подразделять на пункты в соответствии с вопросами плана лекции, предложенными преподавателем. Следует обращать внимание на акценты, выводы, которые делает лектор, отмечая наиболее важные моменты в лекционном материале.

Во время лекции можно задавать преподавателю уточняющие вопросы с целью освоения теоретических положений, разрешения спорных вопросов.

#### **8.1.2 Подготовка к лабораторным работам**

Подготовку к лабораторной работе необходимо начать с ознакомления плана и подбора рекомендуемой литературы.

Целью лабораторных работ является углубление и закрепление теоретических знаний, полученных студентами на лекциях и в процессе самостоятельного изучения учебного материала, а, следовательно, формирование у них определенных умений и навыков.

В рамках этих занятий студенты осваивают конкретные методы изучения дисциплины, обучаются экспериментальным способам анализа, умению работать с приборами и современным оборудованием. Лабораторные занятия дают наглядное представление об изучаемых явлениях и процессах, студенты осваивают постановку и ведение эксперимента, учатся умению наблюдать, оценивать полученные результаты, делать выводы и обобщения.

#### **8.1.3 Подготовка к практическим занятиям**

Подготовку к практическим занятиям следует начинать с ознакомления плана практического занятия, который отражает содержание предложенной темы. Изучение вопросов плана основывается на проработке текущего материала лекции, а затем изучении основной и дополнительной литературы. Новые понятия по изучаемой теме необходимо выучить и внести в глоссарий, который целесообразно вести с самого начала изучения курса.

Результат такой работы должен проявиться в способности студента свободно ответить на теоретические вопросы практикума

#### **8.2 Самостоятельная работа студентов**

Успешное освоение компетенций, формируемых данной учебной дисциплиной, предполагает оптимальное использование времени самостоятельной работы.

Подготовка к лекционным занятиям включает выполнение всех видов заданий, рекомендованных к каждой лекции, т. е. задания выполняются еще до лекционного занятия по соответствующей теме. Целесообразно дорабатывать свой конспект лекции, делая в нем соответствующие записи из литературы, рекомендованной преподавателем и предусмотренной учебной программой.

Все задания, вынесенные на самостоятельную работу, рекомендуется выполнять непосредственно после соответствующей темы лекционного курса, что способствует лучшему усвоению материала, позволяет своевременно выявить и устранить «пробелы» в знаниях, систематизировать ранее пройденный материал, на его основе приступить к получению новых знаний и овладению навыками.

Самостоятельная работа во внеаудиторное время состоит из:

- повторения лекционного материала;

- подготовки практическим занятиям и лабораторным работам;

- изучения учебно-методической и научной литературы;

- изучения нормативно-правовых актов;

- подготовки к тестированию и т. д.;

- проведение самоконтроля путем ответов на вопросы текущего контроля знаний, решения представленных в учебно-методических материалах дисциплины задач и тестов.

#### **8.3 Подготовка к промежуточной аттестации**

При подготовке к промежуточной аттестации необходимо:

- внимательно изучить перечень вопросов и определить, в каких источниках находятся сведения, необходимые для ответа на них;

- внимательно прочитать рекомендуемую литературу;

- составить краткие конспекты ответов (планы ответов).

Промежуточный контроль достижения результатов обучения по дисциплине проводится в следующих формах:

- экзамен;

Для проведения текущего контроля и промежуточной аттестации используются оценочные средства, описание которых приведено в Приложении 1 и на сайте (http://www.aup.uisi.ru.).

### **9. ОСОБЕННОСТИ РЕАЛИЗАЦИИ ДИСЦИПЛИНЫ ДЛЯ ЛИЦ С ОГРАНИЧЕННЫМИ ВОЗМОЖНОСТЯМИ ЗДОРОВЬЯ**

Для реализации дисциплины используются материально-технические условия, программное обеспечение и доступная среда, созданные в институте. Учебные материалы предоставляются обучающимся в доступной форме (в т.ч. в ЭИОС) с применением программного обеспечения:

Балаболка — программа, которая предназначена для воспроизведения вслух текстовых файлов самых разнообразных форматов, среди них: DOC, DOCX, DjVu, FB2, PDF и многие другие. Программа Балаболка умеет воспроизводить текст, набираемый на клавиатуре, осуществляет проверку орфографии;

Экранная лупа – программа экранного увеличения.

Для контактной и самостоятельной работы используются мультимедийные комплексы, электронные учебники и учебные пособия, адаптированные к ограничениям здоровья обучающихся имеющиеся в электронно-библиотечных системах «IPR SMART//IPRbooks», «Образовательная платформа Юрайт».

Промежуточная аттестация и текущий контроль по дисциплине осуществляется в соответствии с фондом оценочных средств в формах, адаптированных к ограничениям здоровья и восприятия информации обучающихся.

Задания предоставляется в доступной форме:

для лиц с нарушениями зрения: в устной форме или в форме электронного документа с использованием специализированного программного обеспечения;

для лиц с нарушениями слуха: в печатной форме или в форме электронного документа;

для лиц с нарушениями опорно-двигательного аппарата: в устной форме или в печатной форме, или в форме электронного документа.

Ответы на вопросы и выполненные задания обучающиеся предоставляют в доступной форме:

для лиц с нарушениями зрения: в устной форме или в письменной форме с помощью ассистента, в форме электронного документа с использованием специализированного программного обеспечения;

для лиц с нарушениями слуха: в электронном виде или в письменной форме;

для лиц с нарушениями опорно-двигательного аппарата: в устной форме или письменной форме, или в форме электронного документа (возможно с помощью ассистента).

При проведении текущего контроля и промежуточной аттестации обучающимся из числа инвалидов и лиц с ограниченными возможностями здоровья предоставляется дополнительное время для подготовки и ответа (по их заявлению).

Для инвалидов и лиц с ограниченными возможностями здоровья учебные занятия по дисциплине проводятся в ДОТ и/или в специально оборудованной аудитории (по их заявлению).